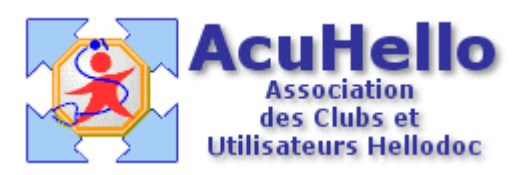

## **Formulaire : Douleur Neuropathique (Questionnaire DN4)**

## **1 - LE FORMULAIRE**

Le formulaire permettant de rechercher l'existence d'une douleur neuropathique est accesible depuis la fenêtre des formulaires sous le nom « Douleur Neuropathique (Questionnaire DN4)».

Son utilisation est explicite.

## **2 - TELECHARGEMENT**

Pour télécharger le fichier, cliquer sur le lien « Questionnaire DN4 ».

## **3 - INSTALLATION**

Décompresser le fichier et l'extraire dans « HelloDOC/VOTRE\_CABINET/Form ».

Christian HUMBERT - 21 août 2007